[Startseite](http://m.at.zkm.de/) > Cyberbräu

# **Cyberbräu**

Institut für [Bildmedien](http://m.at.zkm.de/taxonomy/term/12) [1] [interactive](http://m.at.zkm.de/taxonomy/term/15) installation [2]

Von den nützlichen Dingen Werk - wird als solches in IMAGINING MEDIA@ZKM gezeigt 1993

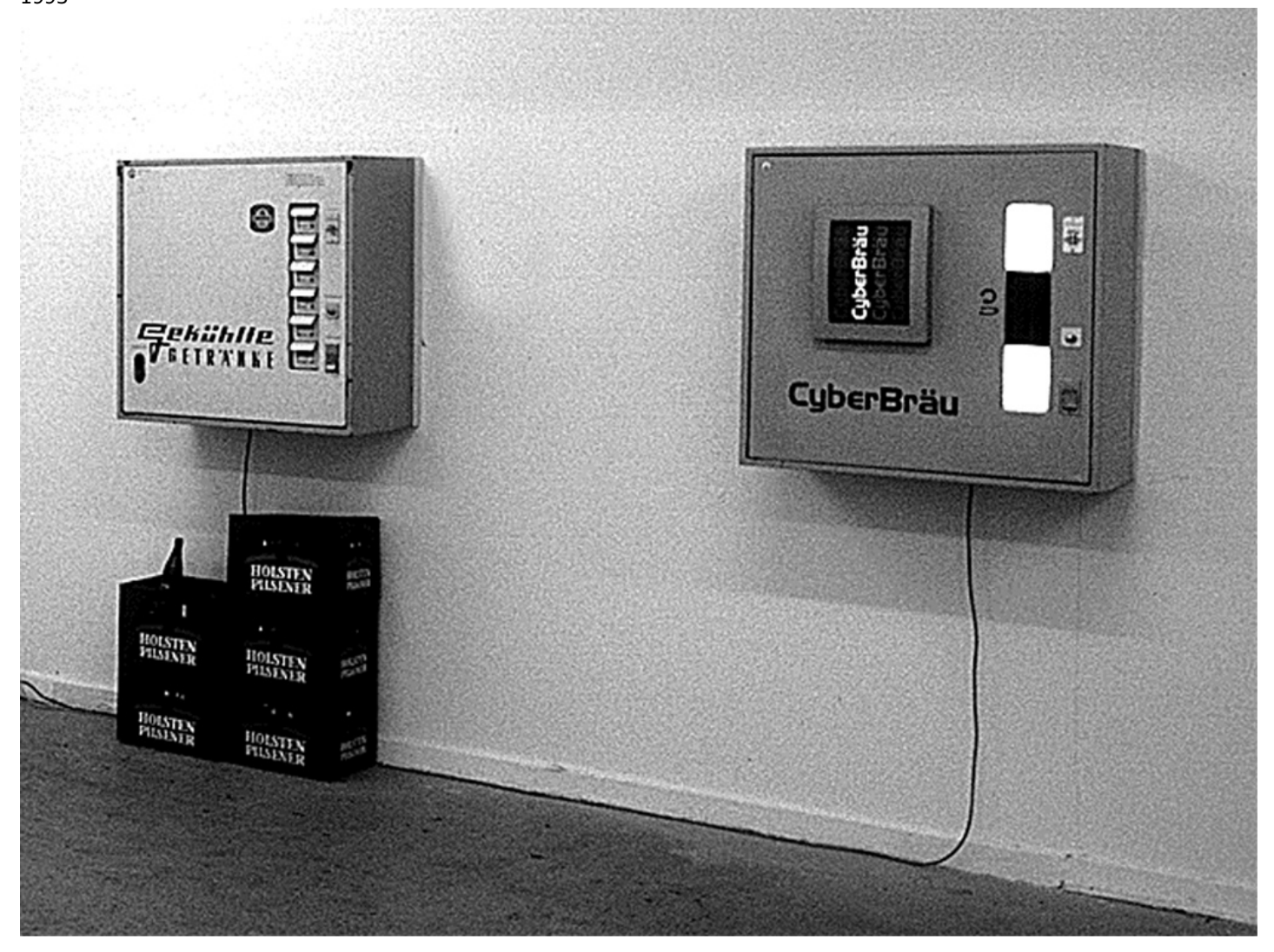

Zwei Bierautomaten sind in Sichtweite voneinander an einer Wand befestigt. Der eine Automat ist ein herkömmlicher Bierautomat, dem man nach Münzeinwurf eine Flasche Bier entnehmen kann. Der andere Automat ähnelt dem ersten, an seiner Vorderseite befindet sich jedoch ein Monitor mit dem Schriftzug "Cyberbräu". Nach Einwurf einer Münze wird der Benutzer aufgefordert, einen sich im Warenschacht befindlichen Hebel zu betätigen. Durch Drehen und Kippen dieses Bedienungselementes kann der Benutzer auf dem Monitor den Inhalt einer simulierten Bierflasche in ein Glas füllen. Ist die Flasche leer oder ein Zeitlimit überschritten, wird das Programm beendet und eine neue Münze kann eingeworfen werden. Frank Fietzek weist mit seiner Arbeit darauf hin, dass selbst die Bedienung eines Getränkeautomaten schon als Mensch-Maschine-Interaktion verstanden werden kann. Der Kontrast zwischen dem materiellen und virtuellen Automaten hinterfragt die hochtrabenden Ansprüche die an Interaktivität und Cyberspace verbunden werden.

## **premier:**

"MultiMediale 3", Karlsruhe (D), 1993

## **technique/material/hardware, software:**

Hardware: Appple Macintosh Quadra 800 mit um 90 Grad gedrehtem 14"-Farbmonitor herkömmlicher Getränkeautomat Getränkeautomat mit selbstentworfenem dreh- und kippbarem senkrechten Zylinder und Mikroschalter Gamepad Software: Makromedia Director Softimage

#### **dimensions:**

Automaten: 87 x 84 x 43 cm

#### **credits:**

Konzept und Realisierung: Frank Fietzek Die Arbeit wurde im Rahmen eines ZKM-Projektstudiums des Siemens Kulturprogrammes realisiert. Produktion: ZKM | Institut für Bildmedien.

# **producer:**

ZKM | Institut für Bildmedien, 1993.

# **Künstler:**

Frank Fietzek Institut für [Bildmedien](http://m.at.zkm.de/taxonomy/term/12) [interactive](http://m.at.zkm.de/taxonomy/term/15) installation

**Quellen-URL:** <http://m.at.zkm.de/node/201>

## **Verweise:**

[1] http://m.at.zkm.de/taxonomy/term/12 [2] http://m.at.zkm.de/taxonomy/term/15